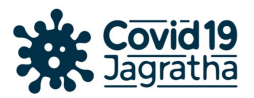

## **Frequently Asked Questions**

1. How should I login in the Covid 19 jagratha portal?

Each Sector Magistrates and SHOs are given a login id and password by the District Magistrates which can be used to login in the portal. Enter the captcha given to complete the login.

2. Where shall I report the offence?

Go to the new offences section. Select the respective local body and enter the details of the offences. The categories of offences are given in the portal. You can select the appropriate ones from the drop down list given. There is a provision for uploading images/files if any, to substantiate the offence.

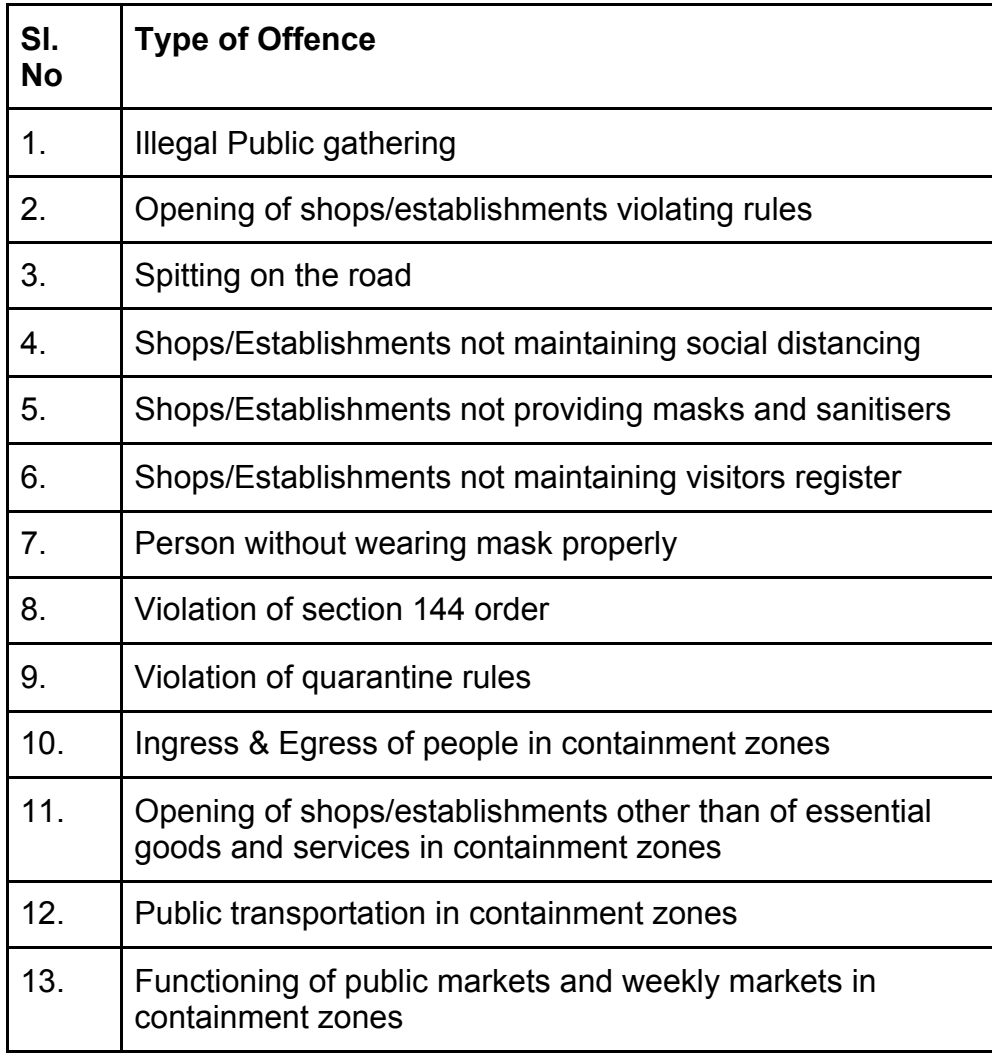

3. Is there a provision to report on the action taken against violations?

Yes. You can select the action taken options from the drop down list if the action is taken at the spot of violation. You can also update your recommendations for

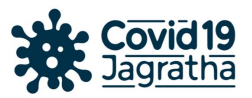

action to be taken. If action is recommended, updates on action taken should be reported on a daily basis.

Actions recommended

- Issue Warning
- Order for Imposition of fine by Police
- Shop or Establishment can be closed for few days
- Recommend for registering case
- 4. Who shall update the action taken on offences recommended for action to police in the portal?

The SHOs should report the status of action taken in all cases recommended to the police using their login credentials.

5. Is there a provision to review the data that has been entered?

Yes. You can review the data entered by logging in the portal. You can check the resolved offences section to review the status of action taken on recommendations. District wise and State level data on reporting can be viewed in the dashboard.

6. Is there a provision to issue notices to the offenders through the portal?

The provision for issuing notices to the offenders automatically through the portal once the offences are reported will be made available soon. SMs and SHOs shall be notified through alerts once the provision is live. Facsimile signatures shall be used to sign the notice.

7. Can the public view the details of the offences in the portal?

Citizens can view the number of offences and number of resolved offences State wise and District wise in the performance dashboard of the portal. Public can also report offences upon which action has to be taken by Sector Magistrates and S.H.Os.